## Einbau & Bedienungsanleitung Tagfahrlichtmodul plug&play für VUU Corrado >  $Bj.88-95$

**Sie haben ein Modul erworben, dass in den abgesicherten Lampenstromkreis eingesetzt wird, sowie einen Stromadapter zur Stromversorgung des TFL-Moduls. Sie brauchen keinerlei Kabel zu durchtrennen !** 

**Bei Xenonscheinwerfer MUSS zusätzlich das braune Massekabel angeschlossen werden !!** 

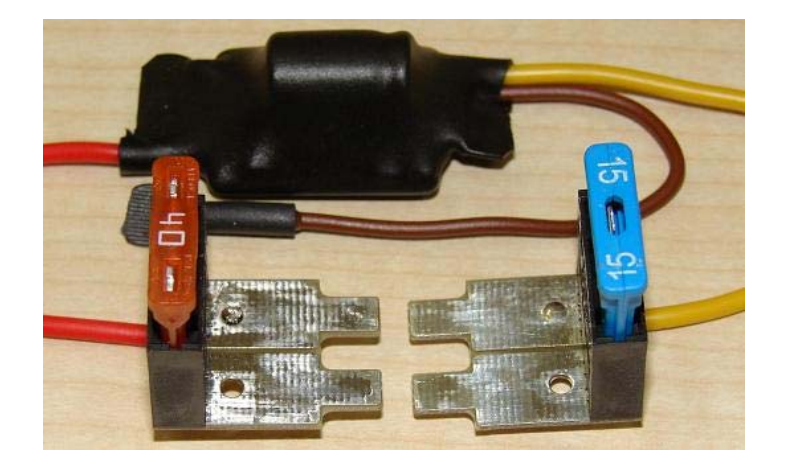

**Lesen die Anleitung vor der Montage vollständig durch !** 

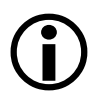

Aufbau: Modulplatine mit 2 Sicherungsadaptern sowie einem Masseanschluss (wird nur bei Xenonscheinwerfern bzw. 100% Lampenleistung benötigt) zum Einbau als automatische Tagfahrlichtschaltung.

Anschluss:

Das Modul wird in den Fahrzeugseitigen Sicherungskasten eingesteckt. Dabei werden 2 Sicherungen dem Sicherungskasten entnommen und in das Modul eingesetzt. Anschließend werden die beiden Sicherungsadapter in die Steckplätze der entnommenen Sicherungen eingesetzt. Lediglich, wenn die Lampen mit 100% arbeiten sollen oder aber Xenonlampen vorhanden sind MUSS zusätzlich das Massekabel angeschlossen werden. Die Stromkreise sind nach wie vor über die originalen Sicherungen abgesichert.

## Einbau & Bedienungsanleitung Tagfahrlichtmodul plug&play  $fwr\overline{U}U$  Corrado >  $\overline{B}j.88-95$ <br>Ein Produkt von MDC

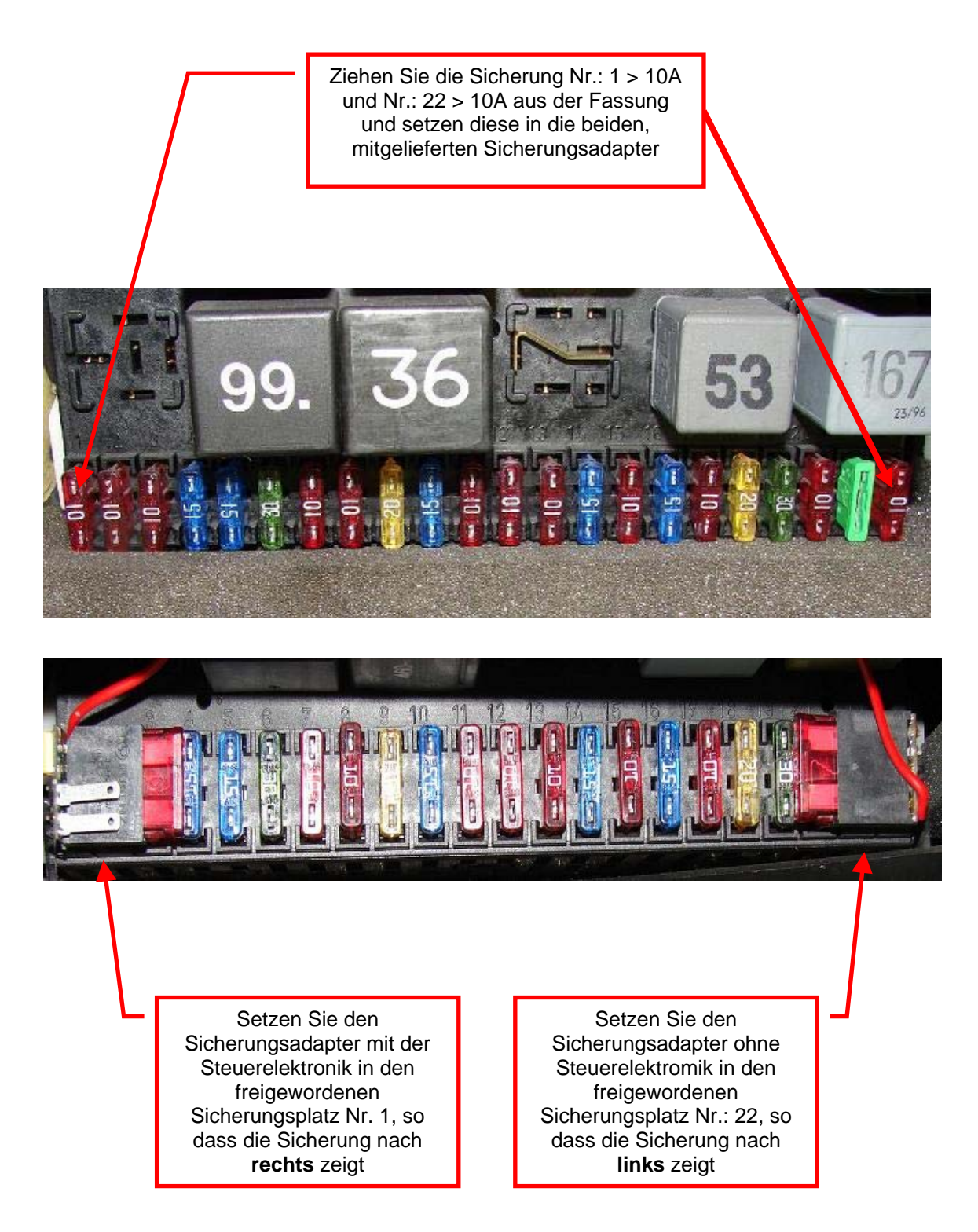

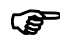

) Nach dem Einstecken leuchten die Abblendlichter sofort für ca. 30s!

Zum Schluss alle demontierten Abdeckungen wieder anbringen.